### Spark

Cluster computing (take 2)

#### J. Fernando Sánchez, Joaquín Salvachúa, Gabriel Huecas 2016

Universidad Politécnica de Madrid

### Schedule for today

Recap

Advanced Spark configuration

Deploying a cluster with 20+ nodes

Different orchestrators

Spark Ecosystem

Acknowledgements and useful links

Recap

# **Other Collection Methods**

Scala collections provide many other functional methods; for example, Google for "Scala Seq"

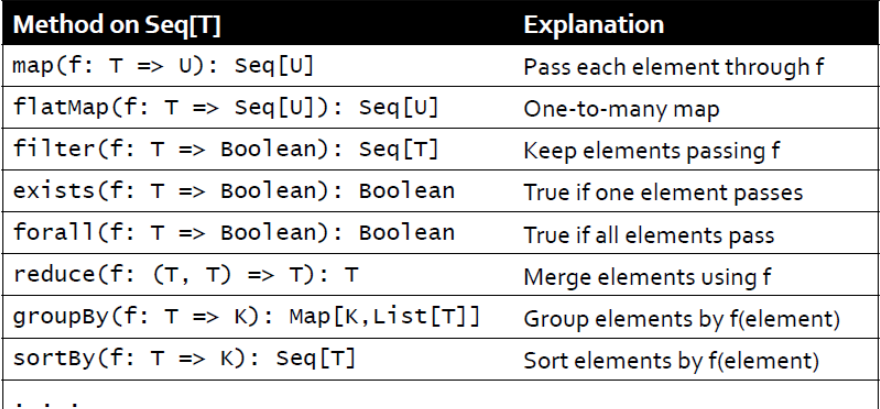

Some examples:

- collect: to apply all transformations and get their results
- cache: to save results for later use
- groupByKey: to group items by key
- $\cdot$  reduceByKey $^1$ : group and apply reduce in the same step

<sup>&</sup>lt;sup>1</sup>Prefer this to groupbykey+map+reduce. See the slides from our previous class for more information

Some examples:

- collect: to apply all transformations and get their results
- cache: to save results for later use
- groupByKey: to group items by key
- $\cdot$  reduceByKey $^1$ : group and apply reduce in the same step
- keyBy: to creates [K,V] tuples by applying a function to each value

<sup>&</sup>lt;sup>1</sup>Prefer this to groupbykey+map+reduce. See the slides from our previous class for more information

Some examples:

• ...

- collect: to apply all transformations and get their results
- cache: to save results for later use
- groupByKey: to group items by key
- $\cdot$  reduceByKey $^1$ : group and apply reduce in the same step
- keyBy: to creates [K,V] tuples by applying a function to each value

<sup>&</sup>lt;sup>1</sup>Prefer this to groupbykey+map+reduce. See the slides from our previous class for more information

# Now, I'll start using the terminal.

### Now, I'll start using the terminal. Don't freak out

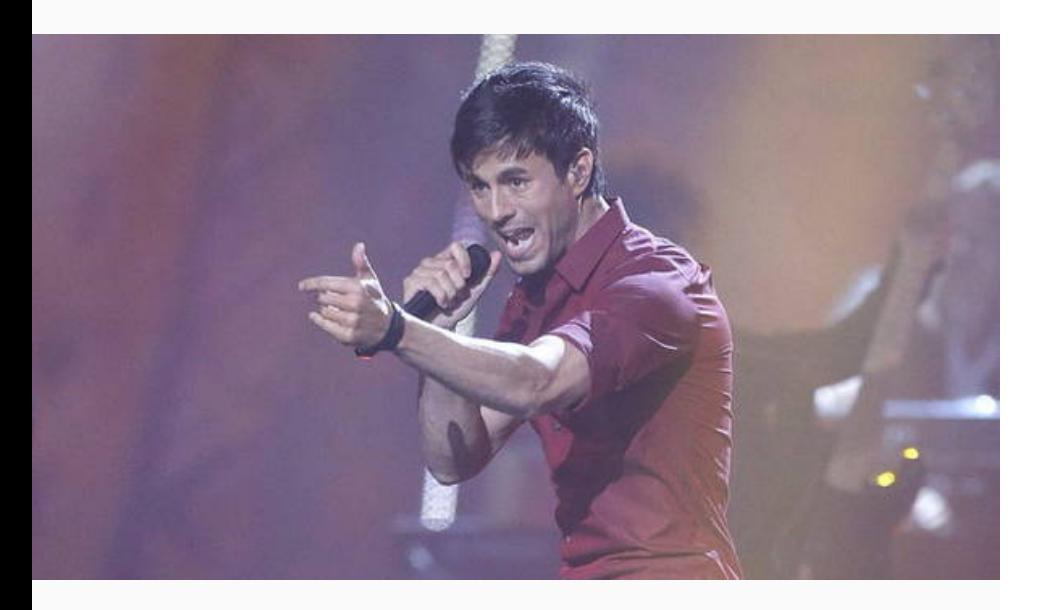

Apologies in advance.

Advanced Spark configuration

### Spark conf

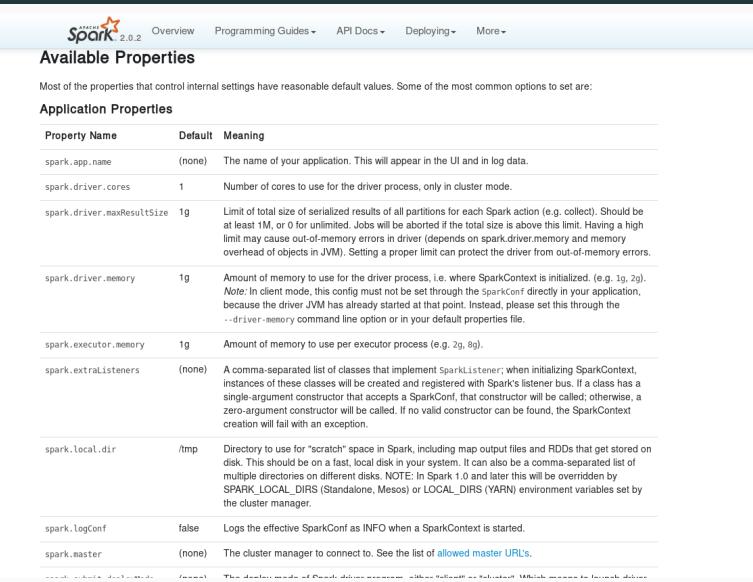

- Application, Runtime, UI and RDD settings
- Highlights
	- Master URL and Port
	- CPU and memory per worker
	- Parallelism: default partition size

Deploying a cluster with 20+ nodes

We will illustrate what we've already covered by deploying a cluster of more than 20 nodes.

We will illustrate what we've already covered by deploying a cluster of more than 20 nodes.

Top of the line servers in Azure and Amazon.

We will illustrate what we've already covered by deploying a cluster of more than 20 nodes.

Top of the line servers in Azure and Amazon.

Backed up by BlueMix's Spark infrastructure.

### Cinco años de recortes en la Universidad pública

La universidad no se ha librado. La crisis ha hecho mella en los campus públicos de toda España en forma de recortes presupuestarios y de personal

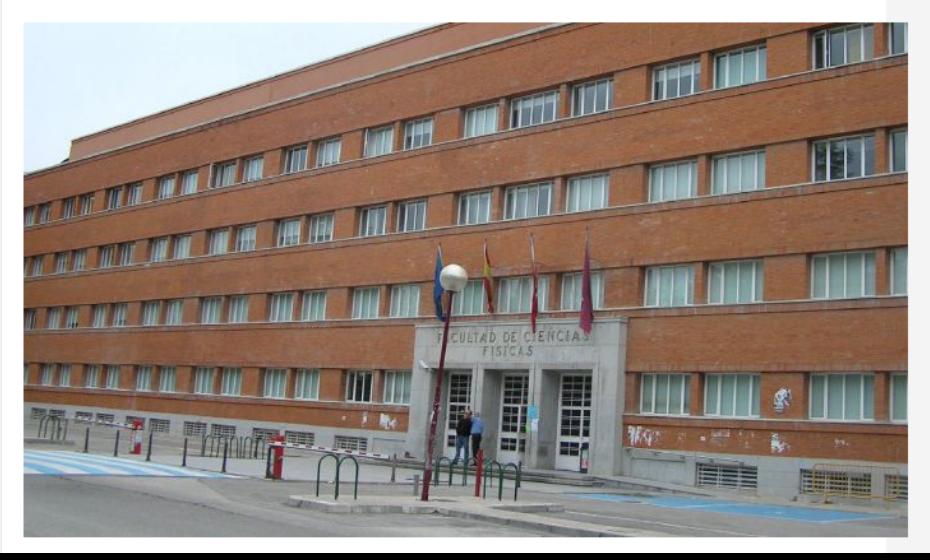

## This is embarrassing...

### This is embarrassing... We'll have to make do with our brains and paper.

### This is embarrassing... We'll have to make do with our brains and paper. That's probably how Amazon Mechanical Turk was born.

#### Input

...

We have a log of users that know or ask about a topic. It looks like this:

Alice knows Scala Bob asks about Scala Caroline asks about Java Don knows about Scala

In other words, lines have this format:

```
{student} {action} {topic}
```
• How many questions were asked about each topic?

- How many questions were asked about each topic?
- How many times did each student ask about each topic?

- How many questions were asked about each topic?
- How many times did each student ask about each topic?
- (Harder) Is there any topic with questions that no other student knows about?

- How many questions were asked about each topic?
- How many times did each student ask about each topic?
- (Harder) Is there any topic with questions that no other student knows about?
- (Even harder) Pair students that know about a topic with students that don't

Different orchestrators

#### Spark architecture

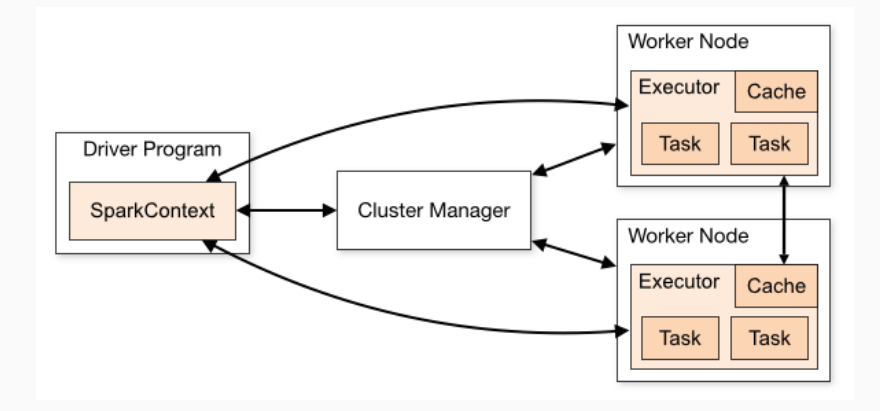

#### Spark architecture

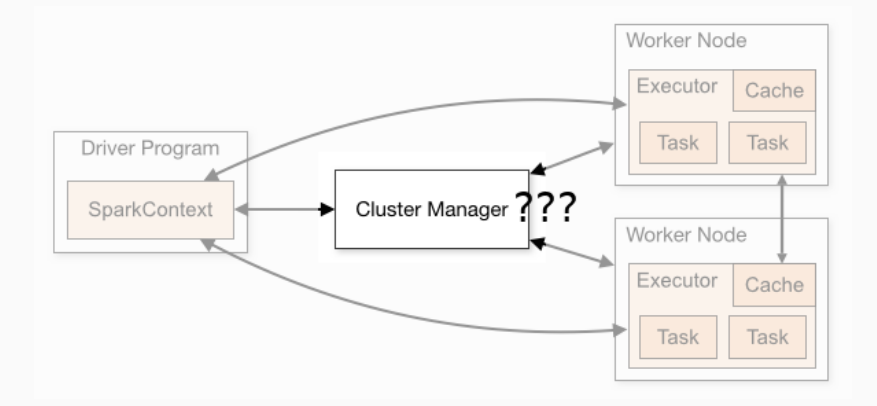

Cluster managers (either Spark's own standalone cluster manager, Mesos or YARN), which allocate resources across applications. Once connected, Spark acquires executors on nodes in the cluster, which are processes that run computations and store data for your application.

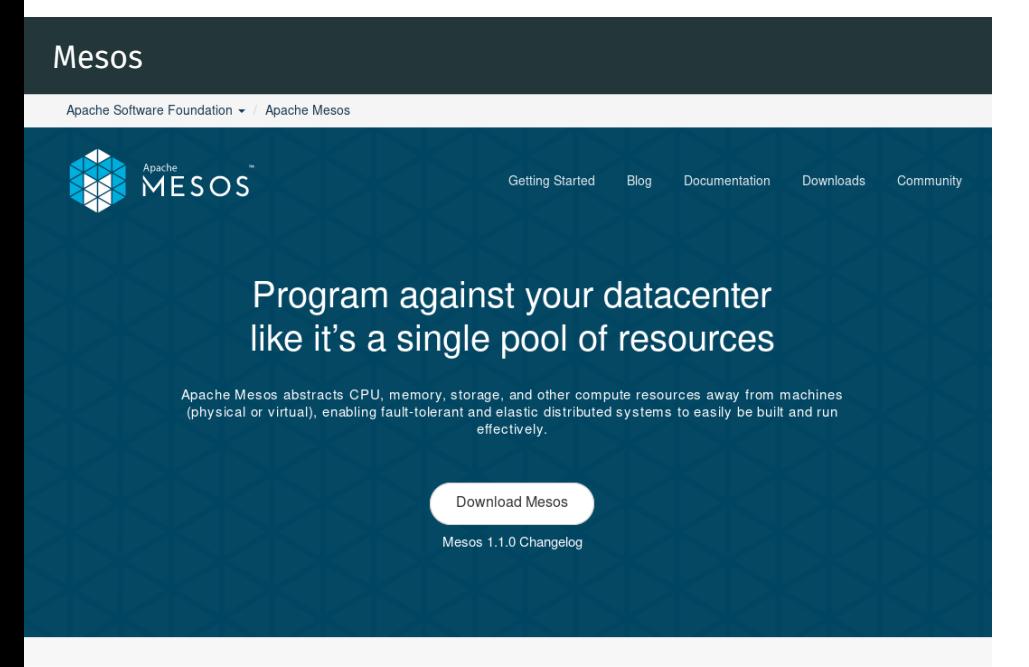

#### Cluster managers

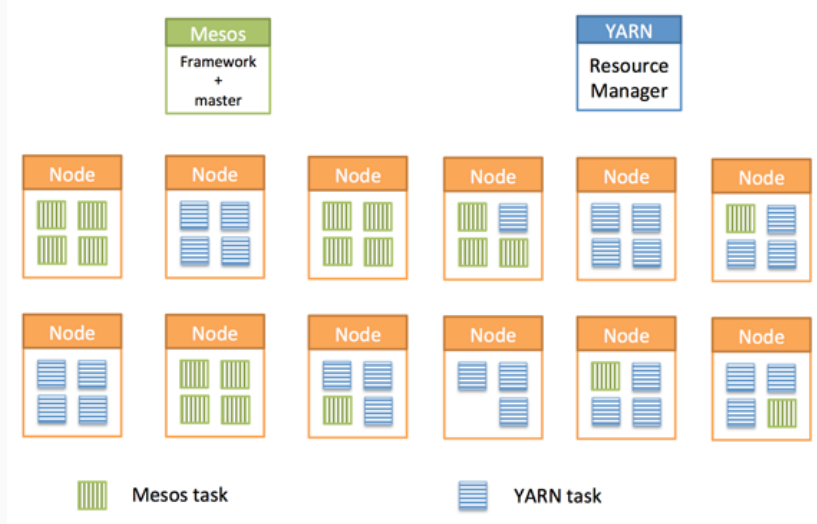

#### Spark architecture

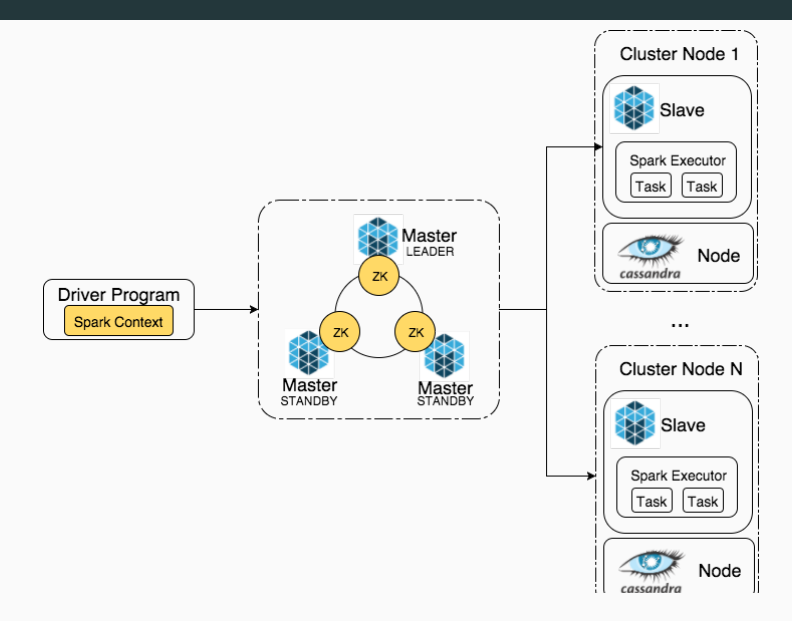

#### Spark on mesos

Once again, Spark has astoundingly good documentation

http://spark.apache.org/docs/latest/running-onmesos.html

Spark Ecosystem

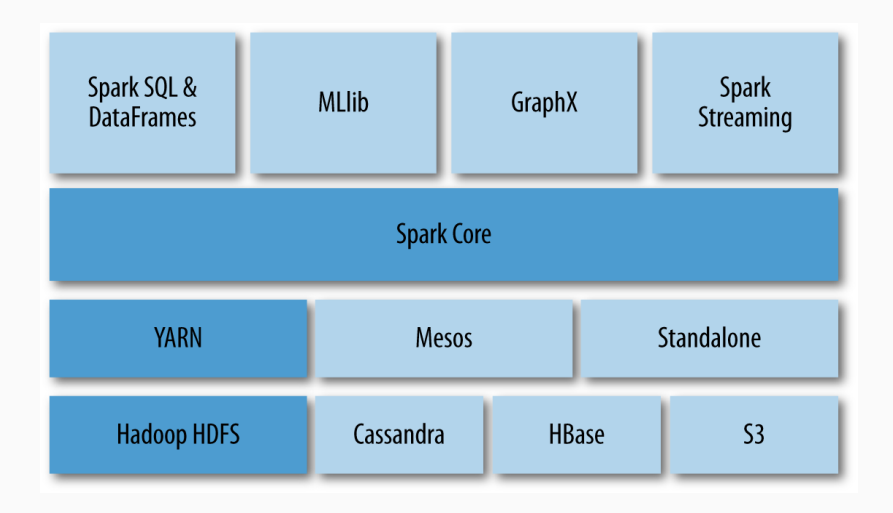

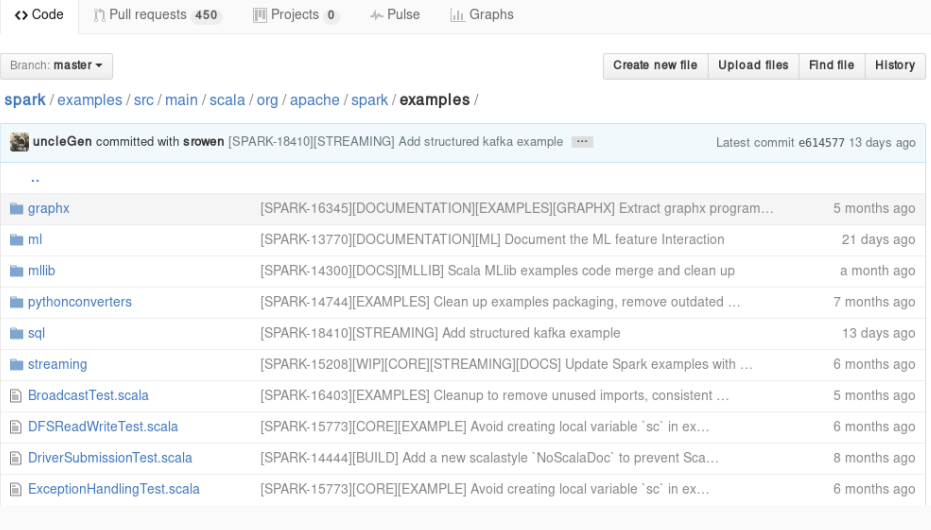

Pull requests Issues Gist

 $+7$  0<sup>-</sup>

nis repository Search

 $\begin{tabular}{c} {\bf \textcircled{a} spacehe / spark} \\ \hspace{2.5cm} \text{minored from git/git,apache.org/spark,git} \end{tabular}$ 

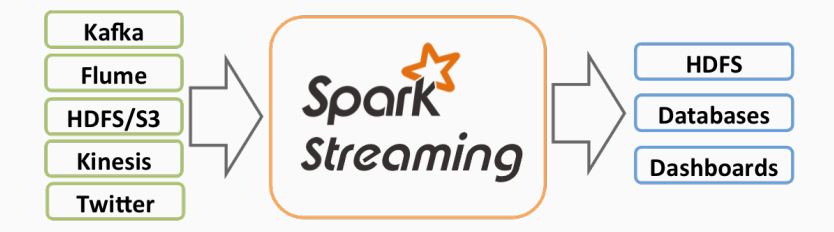

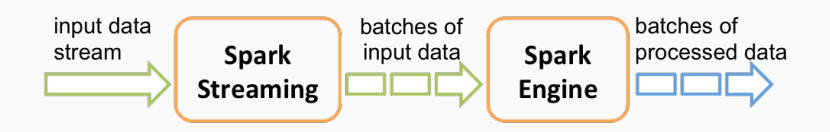

#### Demo!

We'll show a demo of a modified Spark Streaming task.

Here is a quick "video" of the demo: https://asciinema.org/a/6kp49z5m3hq9vja9r7x4rjq26

All the code and instructions are available in our repository (in several branches):

https://github.com/balkian/docker-spark

Acknowledgements and useful links

- Spark programming guide
- Databricks introducing apache spark datasets
- Data Analytics with Hadoop: In-Memory Computing with Spark
- Understanding RDD operations, transformations and actions
- Spark Streaming programming guide